## **Comment utiliser l'application MyTherapy® ?**

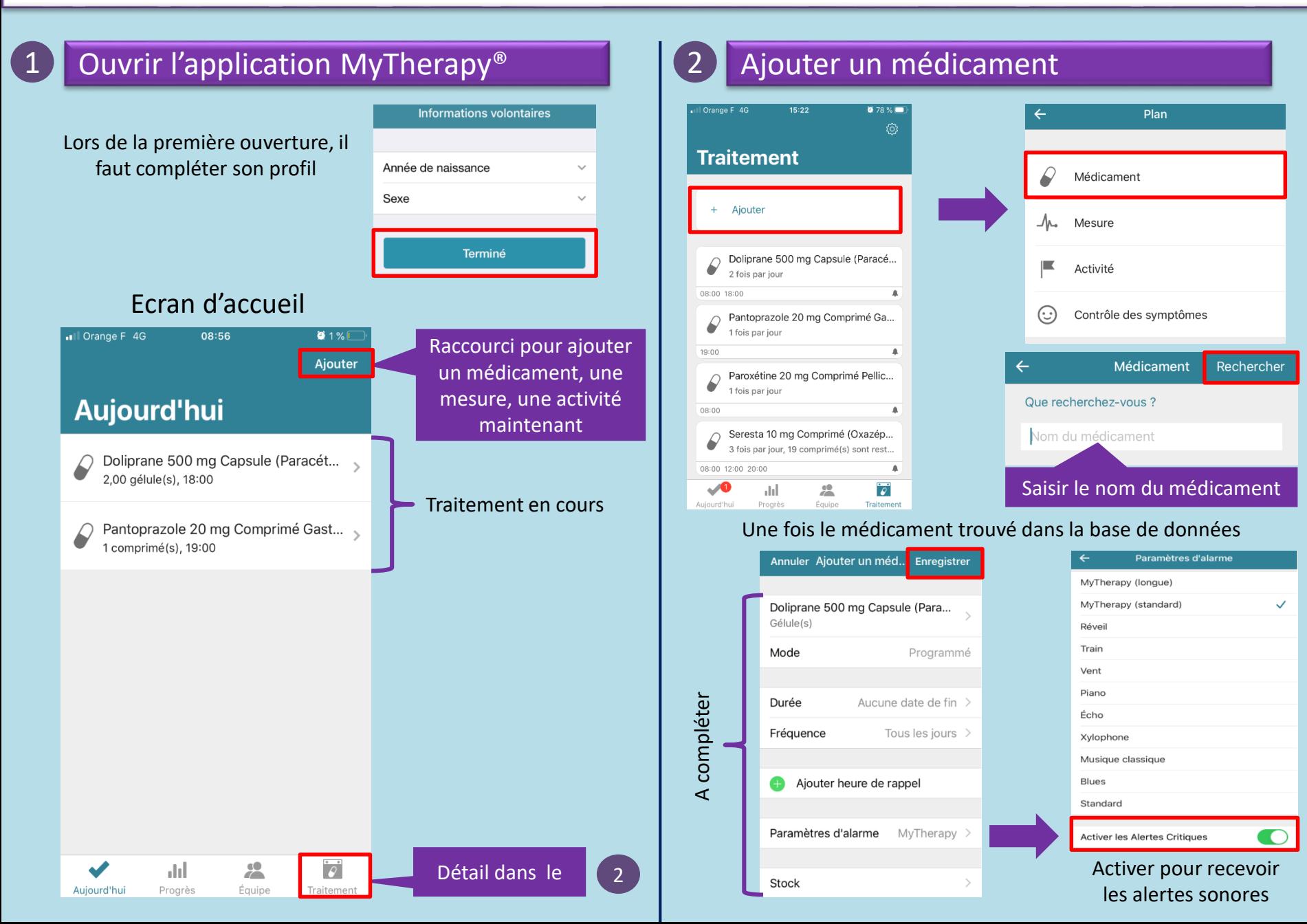

## **Comment utiliser l'application MyTherapy® ?**

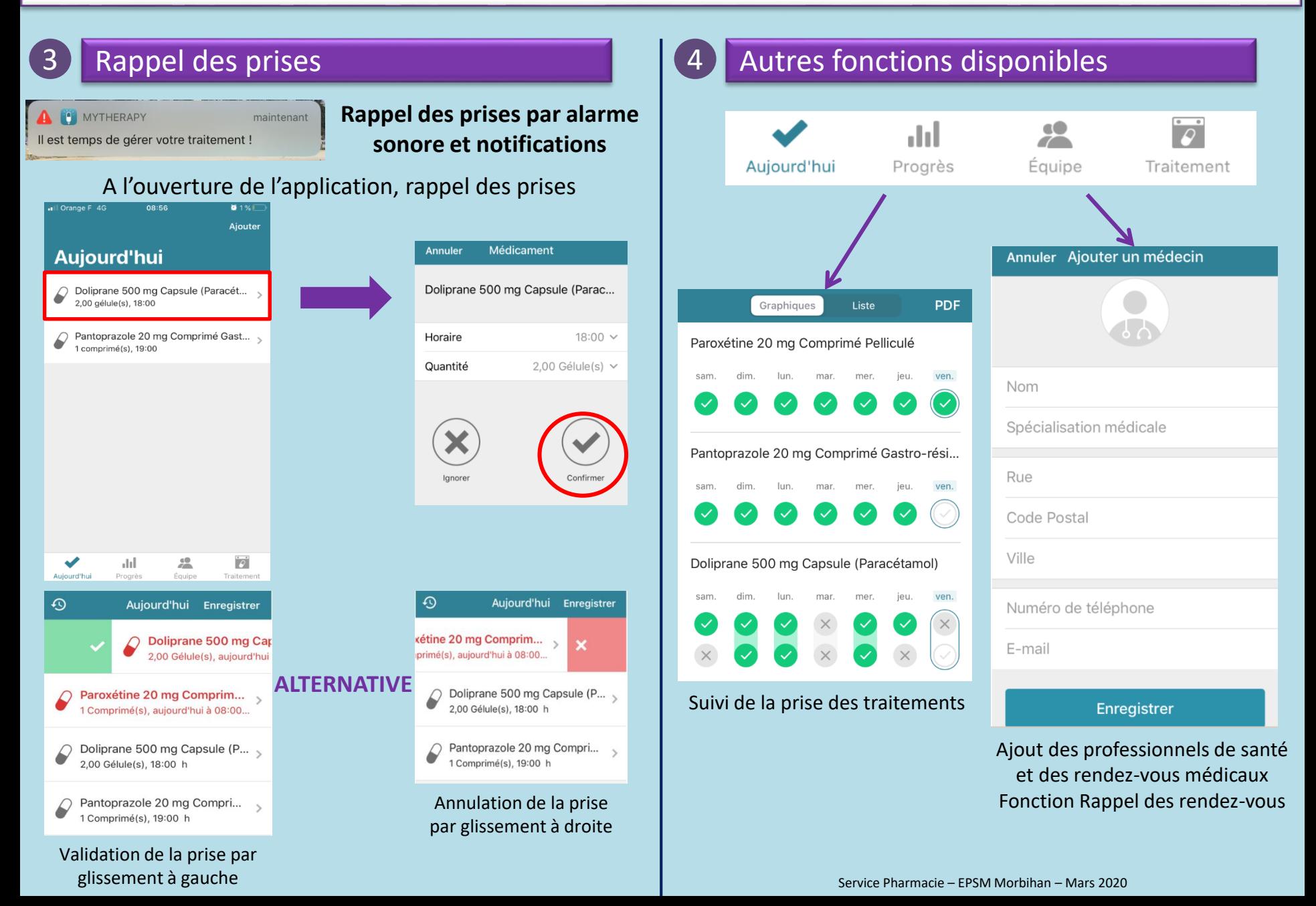